## 要将注册页面的语言更改为简体中文,请查看下面的截图。

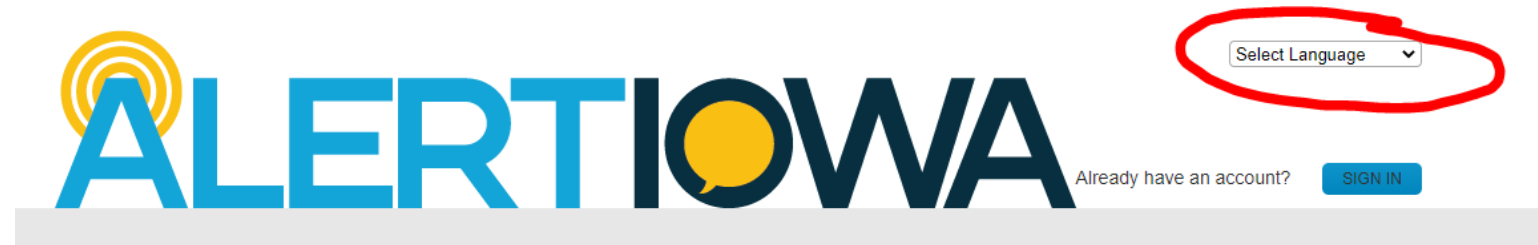

## **Sign Up Now**

## **Scott County Alerts**

Sign up here for Scott County/Alert lowa Alerts! In the event of an emergency or severe weather, an alert will be sent to the phone number and/or email address provided by voice, text and/or email. This is a free service provided by Scott County and the State of lowa. However, standard message fees may apply. To receive text messages to your cell phone, your cell phone must have text messaging capabilities. Notifications are dependent upon external providers, and the intended recipient's notifications cannot be quaranteed. Alerts sent from Scott County may originate from the following codes: 226787, 67283, 78015, 81437, or 77295 for text messages, (563) 484-3057 for voice notifications, and EMA@ScottCountylowa.gov for email messages. Please be sure to save these in your phone and/or address book. Persons with Access and Functional Needs can complete the self-registration questions after your account has been created. Please know that registering your Access and Functional need does NOT replace your need to call 911 during an emergency. If you have an emergency, please call 911 at ALL times.

 $*$  = required field

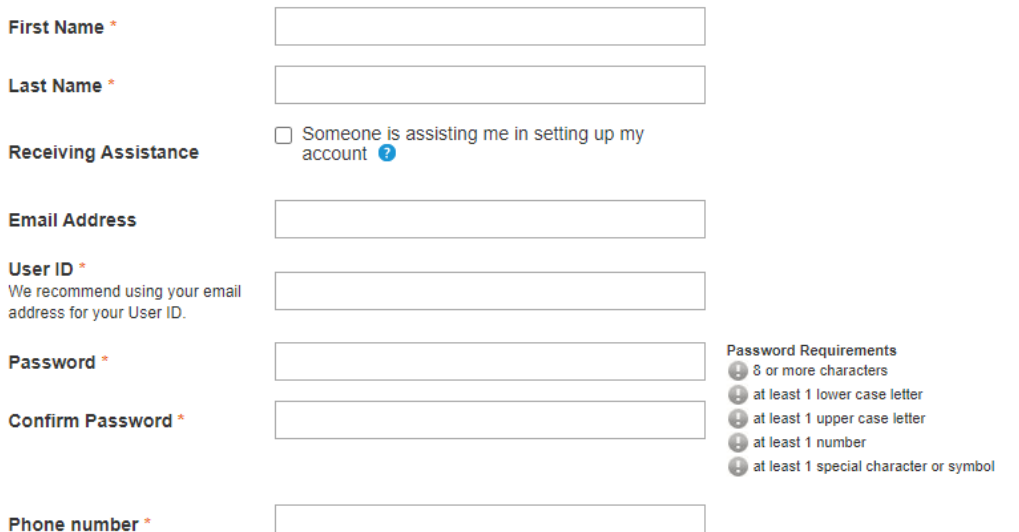

**Chinese (Simplified) 简**体中文

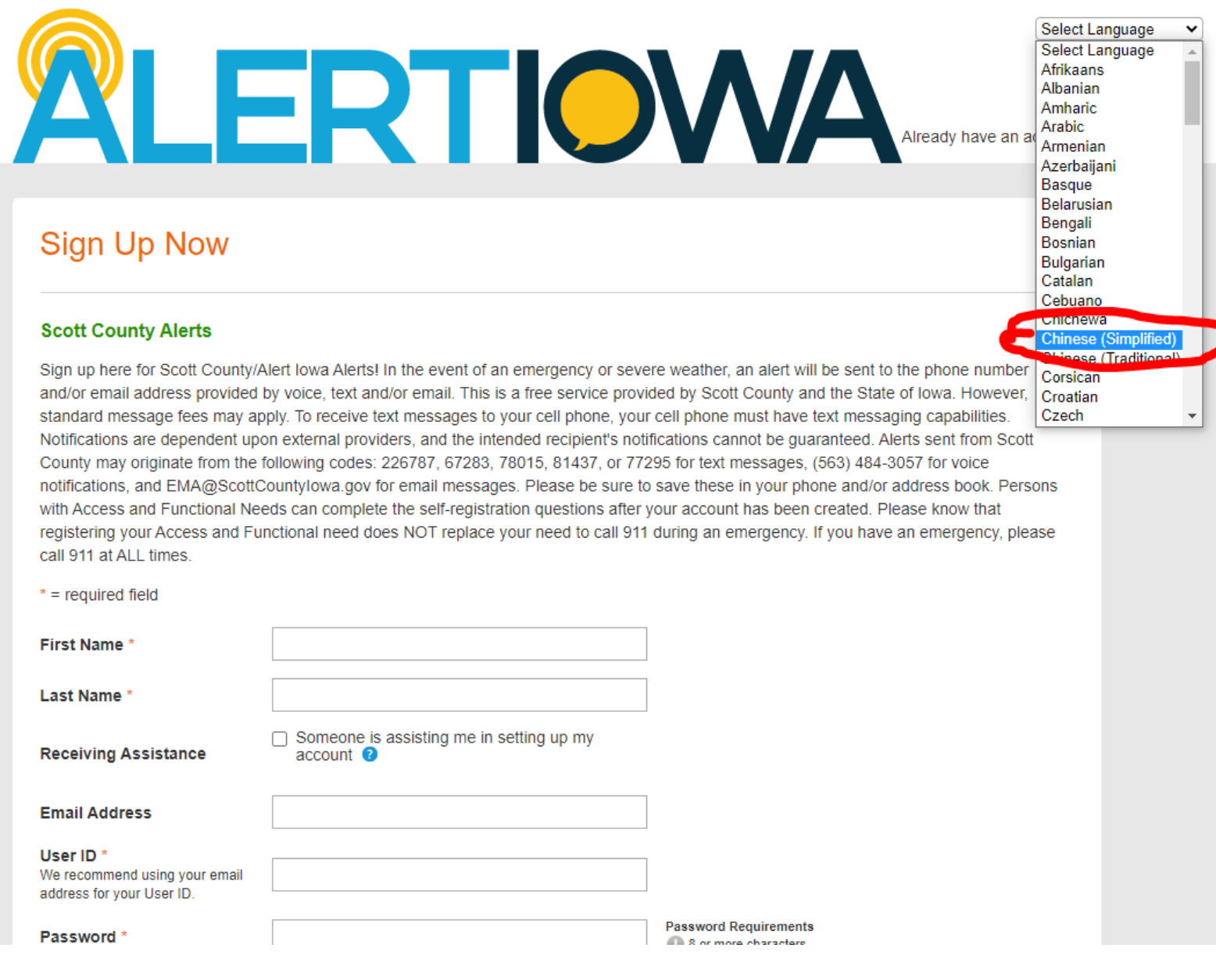

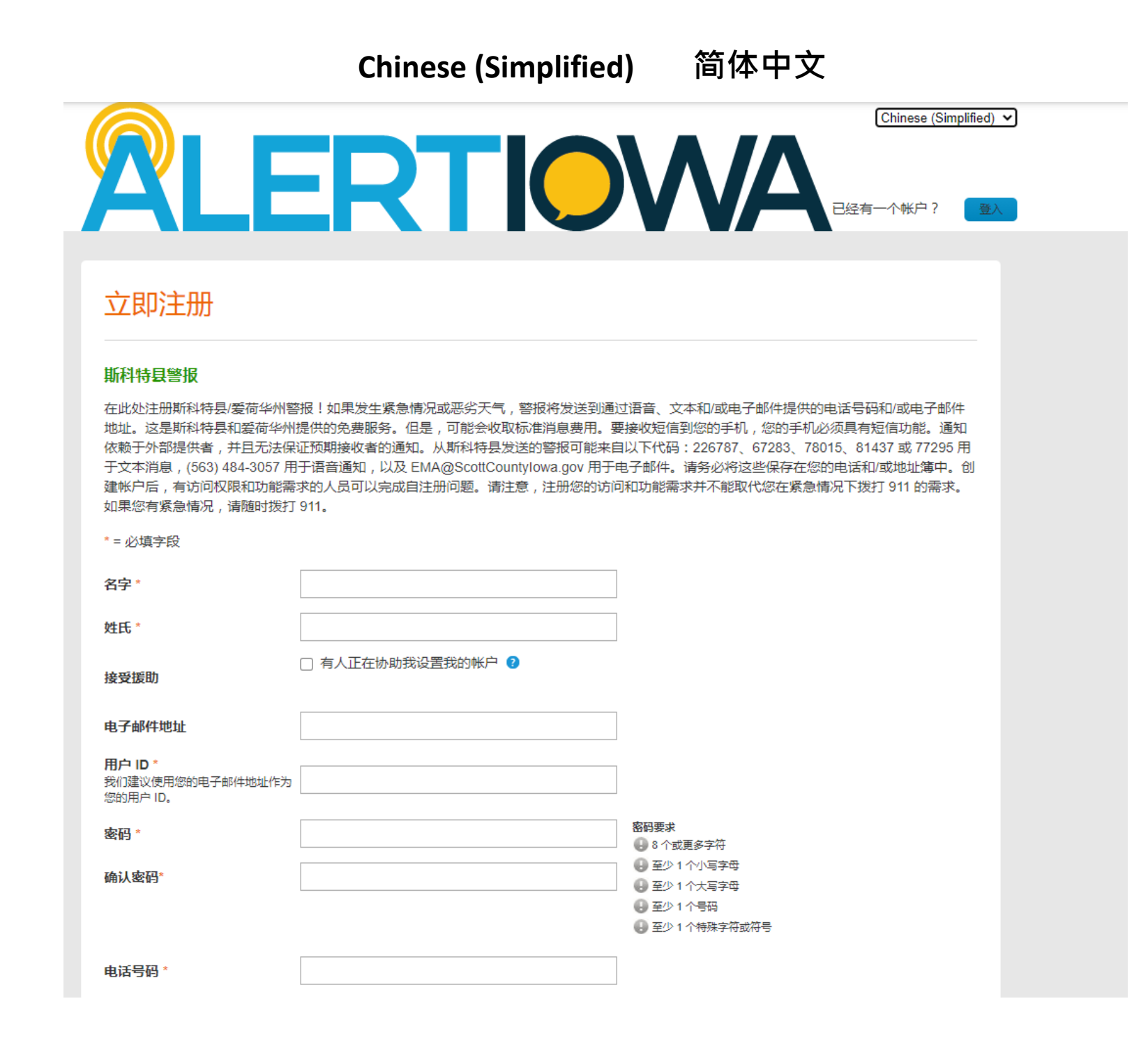